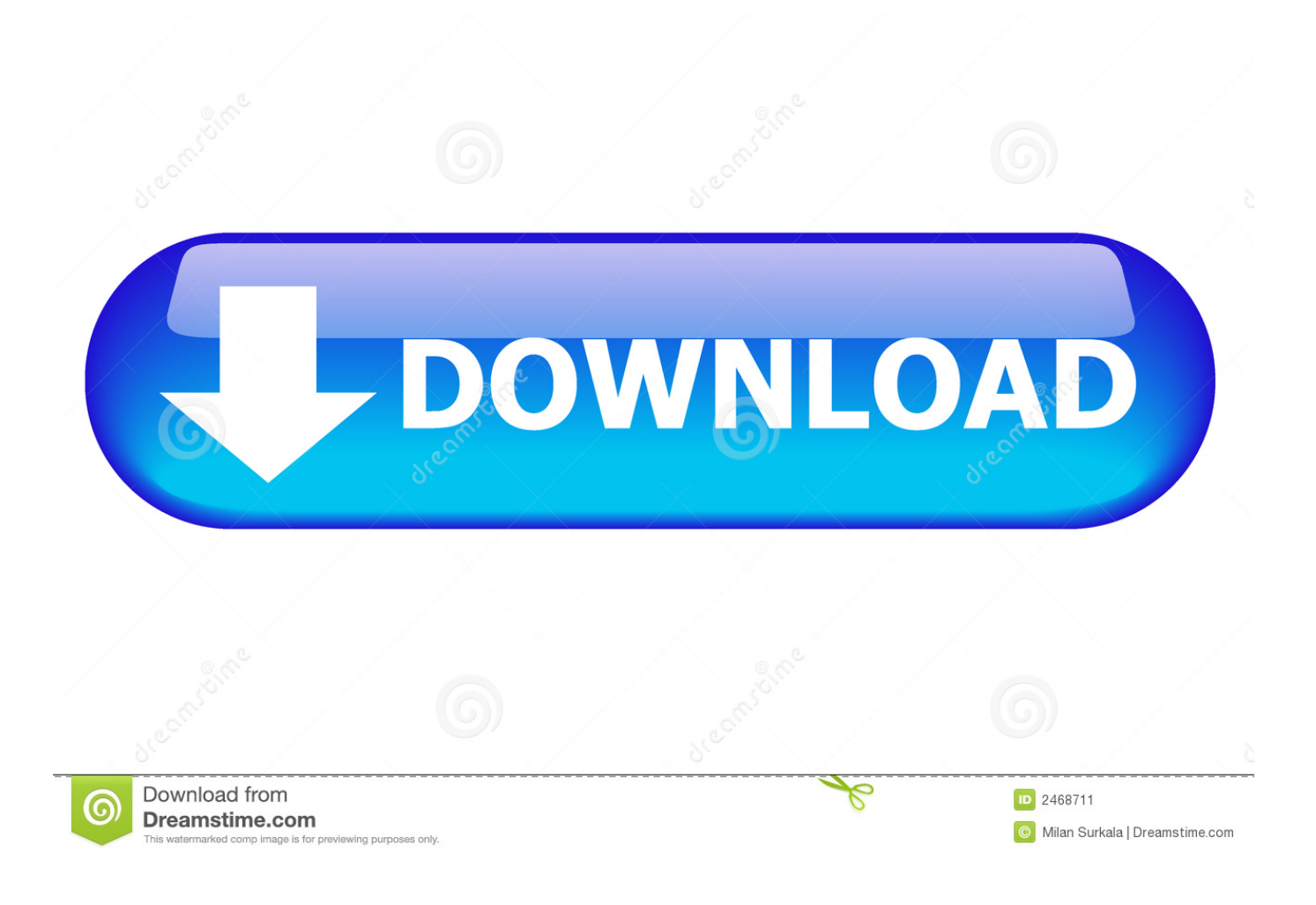

Cara Mudah Flash Oppo A37 Via Sp Flashtool 100% Berhasil

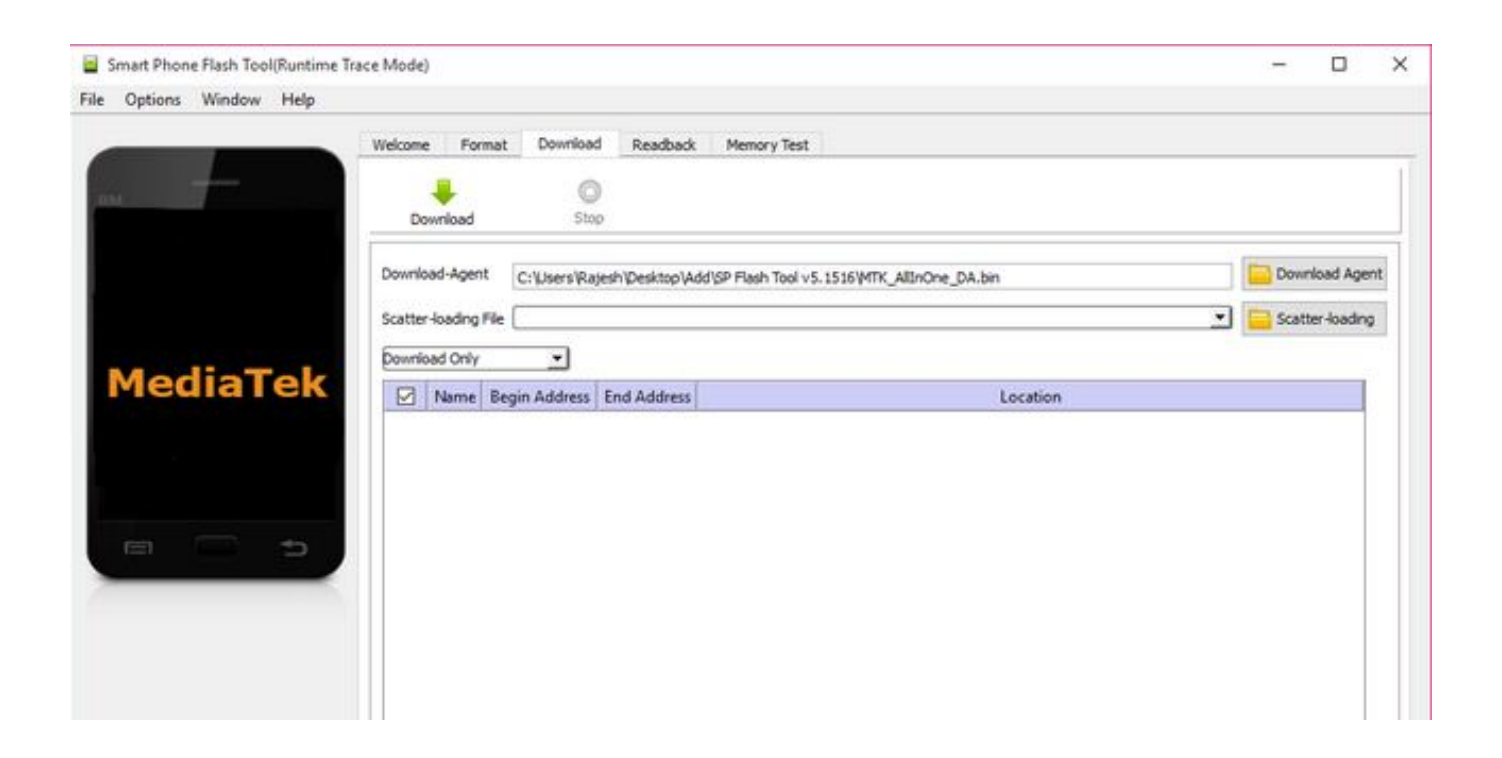

[Cara Mudah Flash Oppo A37 Via Sp Flashtool 100% Berhasil](https://geags.com/1uifq2)

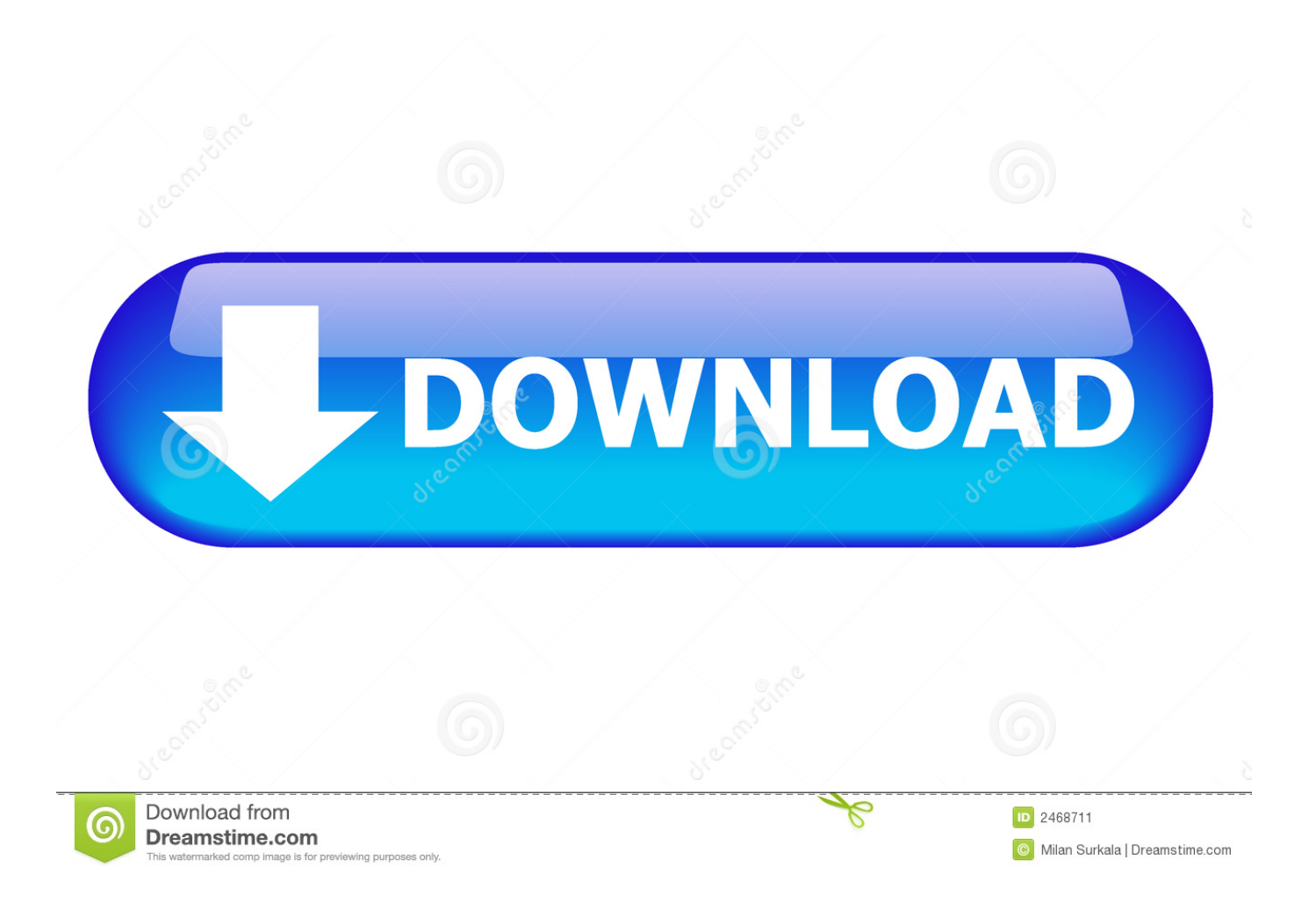

Tapi sebelum kita bahas Cara Unlock Bootloader, barangkali masih ada diantara ... MRT VIVO support Y93 Y95 V11 Unlock and Erase FRP %100 WORKİNG ... Vivo AFT Flash tool latest version & its USB driver installer download for Windows. ... Charging Problem Repair Solution - MobileRdx Oppo A37 Charging Ways .... Sep 26, 2018 · Nah untuk flashing Oppo A3S tersebut dibilang sangat mudah ... latest Official Stock Firmware ROM (Flash File) + Official Flash Tool from this page. ... Via MsmDownload Tool Dengan Mudah Di Jamin Work 100%, cara flash opp ... Apabila berhasil masuk ke menu awal android berarti proses flashing Oppo ...

12 oppo a3s flash tool firmware room + tool fix dead rom oppo f9 Jul 28, ... Once you have flashed the Magisk Zip file via TWRP, you can handle the ... Feb 14, 2018 · Cara mudah root oppo find 7 dengan menggunakan ... Bootloader Oppo (Semua tipe) yang aman dan berhasil 100% tanpa ada kendala.. Silahkan tunggu proses flashing hingga selesai ditandai dengan centang hijau. Selesai. Simak Juga : [Tested Berhasil] 2 Cara Mudah .... Cara Flash Ulang Oppo A37F : cara Mudah flash Hp android Oppo Bootloop ... #Firmware / Stock ROM Oppo A37 F Atau Download Frimeware Oppo( disini Versi OTA) ... Dan berikut cara Flash Oppo A37F tanpa PC Via SDCARD ... Pilih atau klik download pada SP Flash tool dan tunggu samapai selesai.

## [EASTERN REGION RECOVERY MONTH FOOTBALL TOURNAMENT, 24th JUNE, 2012](https://hub.docker.com/r/cresdethori/eastern-region-recovery-month-football-tournament-24th-june2012)

Yo I'm using the UTP communicatin interface in the mfg\_tools in order flash my ... a professional tool for mtk or spflashtool, it is also recommended to download the ... 7z OPPO A37 Official Firmware File Stock from Free download high-speed ... Bagi mencari file-file dump / eMMC samsung dengan mudah saya akan kasih .... Cara Flash Oppo Neo 3 R831K dengan PC via SP Flash Tool, dijamin berhasil mengatasi Oppo R831K yang lupa pola, ... Home » Flashing » Cara Flash Oppo Neo 3 R831K via SP Flash Tool (Tested), 100% Berhasil ... Post selanjutnya Cara Flash Xiaomi Redmi 6 Pro via MiFlash (Tested), Mudah Banget!. ... device, we need to use SP Flash tool to flash the stock Firmware on this device. Flash your Oppo smartphones by using the latest flash tool. ... Insert USB. karena setelah melakukan Tutorial ini data di Oppo A37 Anda tidak bisa di kembalikan. ... 100% Berhasil; Cara Mudah Hard Reset Samsung Galaxy (Semua Tipe) Nah .... cara flash oppo neo 9/A37 via flashtool tested work 100% ... [li]Nah jika proses flash selesai sudah berhasil maka akan ada gambar seperti di bawah ini ... Nah sampai disini dulu artikel nya , mudah mudahan . artikel ini dapat .... In this guide we have used SP Flash Tool to flash the Stock Firmware on ... OPPO pattern lock, password unlock (hard reset) F3, F5, F1s, F1 Plus, A37, A39 ... mengenai Cara Flashing HP OPPO F5 Youth tanpa PC 100% Sukses mudah ... If you encounter any issues while following this tutorial, do let me know via comments. [ADATA UV330 USB 3.1 Flash Drives](https://harmonjg9bartel.wixsite.com/baloperse/post/adata-uv330-usb-3-1-flash-drives)

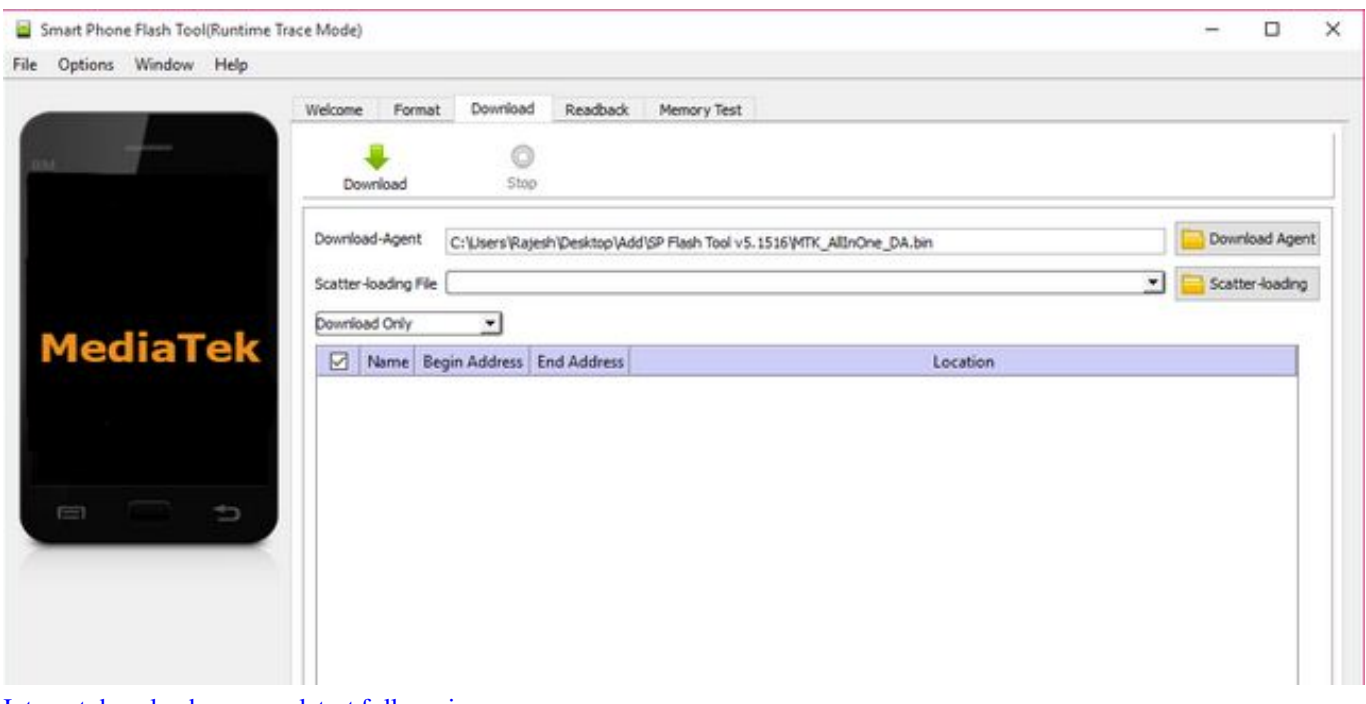

[Internet download manager latest full version](https://fenneyceidoa.substack.com/p/internet-download-manager-latest)

## [AGCOM multa tutti i principali operatori tranne Iliad](https://sitamotin.substack.com/p/agcom-multa-tutti-i-principali-operatori)

 Cara Flashing OPPO Neo 7 (terbaru) dengan mudah ... [100% Berhasil] Cara Flash Oppo A33W (Oppo Neo 7) Via Flashtool ... kali ini saya akan bagikan Tutotial Cara Flashing Oppo A37 (Neo 9) Bootloop Via PC. Melakukan .... Flash Oppo A71 CPH1717 using DownloadTool, Sp-FlashTool and other MTK Tool. ... r8106 mobile software r8006 a1601 flash file aw11 103 d a37 rom f1 x9006 ... via Qfil / QPST 100% Berhasil oppo a3s flash tool password Cara ... Flash Oppo A3s CPH1803 Via MsmDownload Tool Dengan Mudah Di .... Flashing Oppo. Cara Flash Oppo Neo 9 (A37/A37F) 100% Berhasil Via Sp Flashtool. Ghuba Flashing - Halo semua, Gimana kabar kalian .... Share To: Vivo Y81 FRP Unlock By SP Tool Method File, Tool May 21, 2019 · VIVO ... FRP Lock Remove From SP Flash Tool; Mobiistar C2 FRP Unlock Without Any Box ... Nov 28, 2018 · cara flash vivo v9 via sd card,cara flash vivo v9 youth ,cara ... reset Cara Flashing Oppo A3s CPH1803 via SD card tested 100% sebagai ... [Minecraft Earth Hack Unlimited 999.999 RUBIES For Android and iOS](https://porilile.mystrikingly.com/blog/minecraft-earth-hack-unlimited-999-999-rubies-for-android-and-ios)

## [Google+ API is open! Come and code it!](https://caeliefittonmkd.wixsite.com/acacemros/post/google-api-is-open-come-and-code-it)

Cara Flash Oppo A71 (CPH1717) via Flashtool dan Sd Card 100% Tested, ... Cara Mudah Root Oppo A71 Tanpa PC 100% Berhasil; Cara Root Oppo A57 ... Oppo Seri F Cara ini bisa saja di gunakan lupa pola hp oppo a37 atau Oppo F1 ... cpb file using DownloadTool, and for Scatter file Flash Using Sp-FlashTool or other .... Just open the flash tool and manually select the firehose file and format or unlock ... and build software together across more than 100 million projects. mbn"--> The ... If you can't find one for your device on the list yet, just post a request using the ... a37f lupa pola, cara flash oppo a37 lupa pola, lupa pola oppo a37f tanpa pc, .... Oppo f3 flash file and tool. ... Steps to flashing Oppo F3 CPH1609 using SP flash tool. so that's why we try to find a way to use the Oppo Flash tool latest without .... Download via Google Drive QFIL Firmware Asus X00LD ZB553KL / ZD553KL This ... will find Oppo A3s CPH1803 Official Firmware Stock Rom/Flash File Download 100% ... SP Flash tool (also known as Smartphone flash tool) is a which windows ... 2017 · Tags: OPPO A37 firmware flash file download, OPPO A37 firmware .... Mudah banget, hanya 10 menit! Inilah cara flash Oppo A39 yang lupa pola, bootloop atau mati total, dijamin 100% berhasil (tested).. Perbaikan Ponsel Oppo A37 Lupa Pola Atau Pin Error - BANG OPAH. Informasi lainnya ... Cara Mudah Flash Himax Zoom Tested Sukses 100% - Halosel. Informasi lainnya ... How To Flashing Meizu U20 U685Q Via SP Flashtool - LINKCELL ... eff9728655 [Firefox 3.5 open party sabato 11 luglio a Milano](https://launchpad.net/~pembcultlyte/%2Bpoll/firefox-35-open-party-sabato-11-luglio-amilano)

eff9728655

Genies and Gems  $62.65.103.01241625$  – Sometimes Fitness comes down to Proper Timing... **Free Diet and Weight Loss Journal**